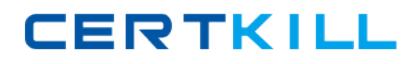

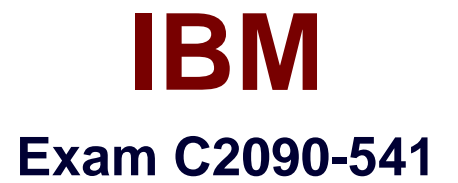

# **DB2 9.7 DBA for Linux UNIX and Windows**

**Version: 6.1**

**[ Total Questions: 102 ]**

[https://certkill.com](http://certkill.com)

Which list of automatic maintenance parameters can have a policy defined to specify their automatic behavior?

**A.** AUTO\_DB\_BACKUP, AUTO\_RUNSTATS, AUTO\_REORG **B.** AUTO\_STMT\_STATS, AUTO\_DB\_BACKUP, AUTO\_RUNSTATS, AUTO\_REORG **C.** AUTO\_RUNSTATS, AUTO\_REORG, AUT0\_STMT\_STATS **D.** AUTO\_RUNSTATS, AUTO\_STMT\_STATS, AUTO\_DB\_BACKUP

#### **Answer: A**

**Question No : 2**

What are two available forms of compression in DB2 9.7? (Choose two.)

**A.** column

**B.** row

**C.** page

**D.** index

**Answer: B,D**

#### **Question No : 3**

You are running an IMPORT utility and have specified the option COMMITCOUNT AUTOMATIC

Which two reasons will cause the IMPORT utility to COMMIT? (Choose two.)

- **A.** to avoid running out of active log space
- **B.** to avoid lock escalation from row level to table level
- **C.** to avoid allocation of secondary log files
- **D.** to avoid writing uncommitted data back to the database to make room in the buffer pool

#### **Answer: A,B**

#### **Question No : 4**

Which HADR feature minimizes the impact of software maintenance on the Standby server?

- **A.** Configure all AUTOMATIC features.
- **B.** Configure all AUTOMATIC maintenance parameters.
- **C.** Configure AUTOMATIC maintenance and perform a rolling upgrade
- **D.** Configure AUTOMATIC maintenance and perform a roll forward.

#### **Answer: C**

**Question No : 5**

Which method may be used to collect deadlock information in DB2 9.7?

- **A.** DEADLOCKS event monitor
- **B. DB2DETAILDEADLOCK event monitor**
- **C.** LOCKING event monitor
- **D.** DB2\_CAPTURE\_LOCKTIMEOUT registry variable

#### **Answer: C**

## **Question No : 6**

A file named db2advise.in contains the text shown below:

--#SET FREQUENCY 100

SELECT COUNTO FROM employee;

SELECT \* FROM employee WHERE lastname='HAAS';

What does the line -#SET FREQUENCY 100 convey when this file is used as input for the Design Advisor?

#### IBM C2090-541 : Practice Test

**A.** Executes the first SOL statement in the workload file 100 times.

**B.** Executes up to 100 combinations of optimizations for both SQL statements in the workload file

- **C.** Executes both SQL statements in the workload file 100 times.
- **D.** Executes an index analysis for the first SQL statement in the workload file 100 times.

#### **Answer: C**

## **Question No : 7**

The event monitor for transactions has been replaced in DB2 9.7 with which tool?

- **A.** MON\_GET\_ACTIVITY\_DETAILS table function **B. MON\_GET\_WORKLOAD table function**
- **C.** db2top
- **D.** db2evmonfmt

#### **Answer: B**

## **Question No : 8**

Tables TABLE\_A and TABLE\_B in database TESTDB have the same data structure

(same columns with the same definitions). You wish to unload the data from the two tables into a single file In PC/IXF format.

Which command(s) can be used to do this?

**A.** EXPORT TO combined.ixf OF IXF SELECT \* FROM table\_a UNION ALL SELECT \* FROM table\_b

**B.** EXPORT TO combined.ixf OF IXF SELECT \* FROM table\_a, table\_b

**C.** EXPORT TO combined.ixf OF IXF SELECT \* FROM table\_a: EXPORT APPEND TO combined.ixf OF IXF SELECT \* FROM table\_b;

**D.** EXPORT TO combined.ixf OF IXF SELECT \* FROM table a INTERSECT SELECT \* FROM table b

**Answer: A**

#### **Question No : 9**

If this command is executed:

db2advis -d sample -g

What is the Design Advisor using to perform its analysis?

**A.** A set of dynamic SQL statements that have been captured by the snapshot monitor for a database named SAMPLE.

**B.** A set of dynamic SQL statements that are stored in a file named db2advise.in that is to be executed against a database named SAMPLE

**C.** A set of dynamic SQL statements that have been captured by the Query Patroller for a database named SAMPLE.

**D.** A set of dynamic SQL statements that have been stored in the SYSCAT.WORKLOADS catalog view of a database named SAMPLE.

#### **Answer: A**

**Question No : 10**

Click the Exhibit button.

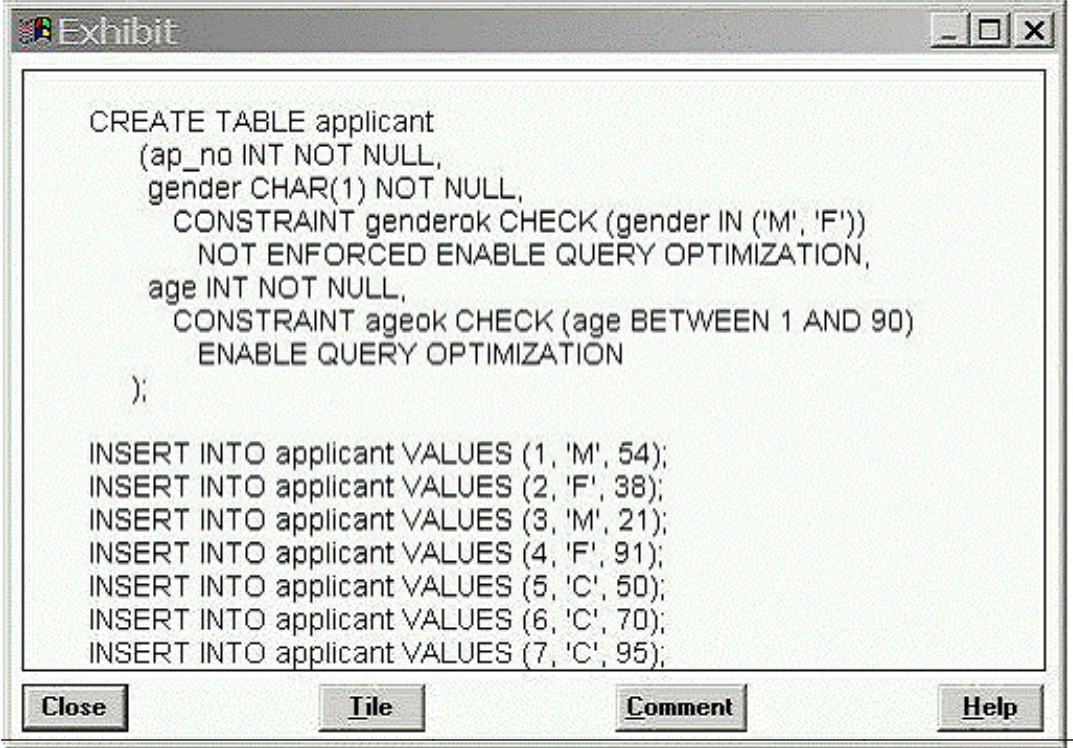

What is the result after executing the SELECT statement shown below?

SELECT COUNTO FROM applicant WHERE gender='C'

- **A.** 0
- **B.** 3
- **C.** 4
- **D.** 7

**Answer: A**

**Question No : 11**

Click the Exhibit button.

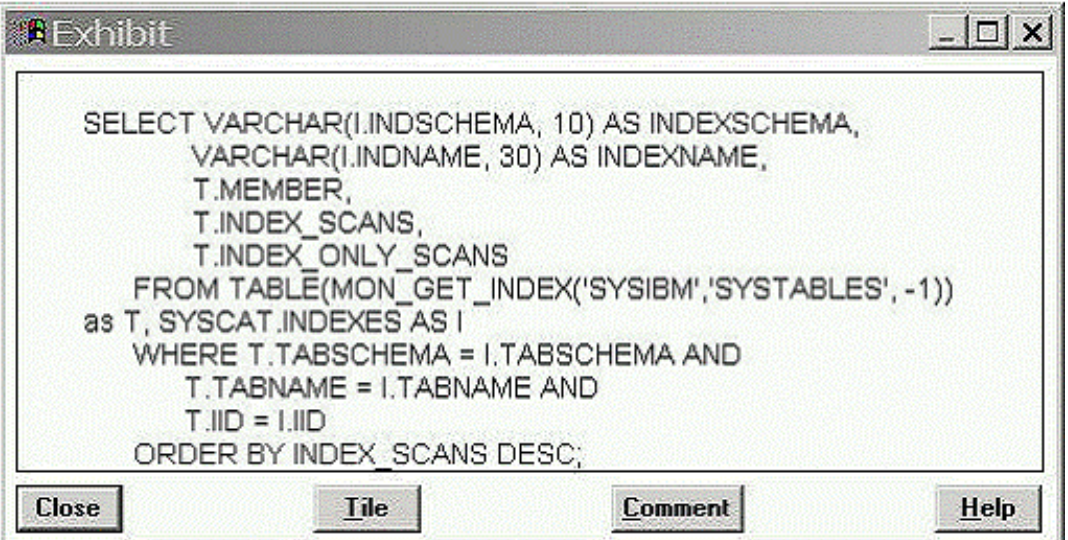

What does the SQL in the exhibit show?

**A.** The SQL shows the most frequently used indexes on the SYSIBM.SYSTABLES table since the last database activation.

**B.** The SQL shows indexes on the SYSIBM.SYSTABLES table that are used for index-only access.

**C.** THE SQL shows indexes on SYSIBM.SYSINDEXES table that have not been used since the last database activation.

**D.** The SQL shows the most frequently used indexes on the SYSIBM.SYSINDEXES table since the last database activation

**Answer: A**

## **Question No : 12**

Which command is used to configure the administrative task scheduler to execute tasks?

**A.** db2set D B 2\_AT S\_E NAB LE=YE S **B.** db2set D B 2\_EXE C\_AT S\_E NAB LE=YE S **C.** db2set D B 2\_EXE C\_S C H E D U LE\_E NAB LE=YE S **D.** db2setDB2 SCHEDULE ENABLE=YES

**Answer: A**

**Question No : 13**

Click the Exhibit button.

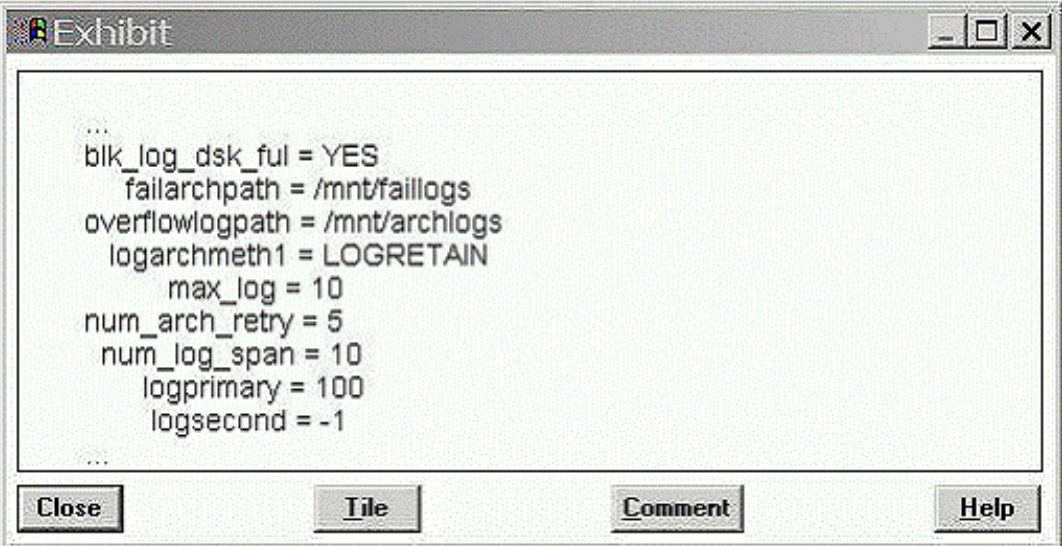

Refer to the logging configuration parameters shown in the exhibit.

What will happen if there are currently 100 active log files and DB2 needs to create log file 101?

**A.** At least one application will receive a "log full" error and at least one transaction will be rolled back because the active log space is full.

**B.** Log file 101 will go into the OVERFLOWLOGPATH directory since the active log space is full and infinite logging has been enabled.

**C.** The database will appear to be hung since the active log space is full and the

BLK\_LOG\_DSK\_FUL parameter is set to YES.

**D.** Log file 101 will be successfully created in the primary log path since infinite logging has been enabled. Applications will continue processing normally.

## **Answer: D**

## **Question No : 14**

You have a new table created with COMPRESS YES and a delimited ASCII file. You use the LOAD utility to load the data from the ASCII file into the table. When will all of the rows in the table be compressed?

**A.** after a table REORG **B.** during the BUILD phase **C.** after running INSPECT **D.** during the DELETE phase

**Answer: A**

## **Question No : 15**

When are packages automatically rebound?

- **A.** When invalid packages are executed.
- **B.** When inoperative packages are executed.
- **C.** When the DB2\_AUTO\_REBIND configuration parameter is set to ENABLED
- **D.** When the DB2\_AUTO\_REBIND registry variable is set to YES.

## **Answer: A**

## **Question No : 16**

You are asked to create a new database called PRODDB where no privileges will be automatically granted to PUBLIC Which CREATE statement will accomplish this?

- **A.** CREATE DATABASE proddb GRANT PUBLIC NO
- **B. CREATE DATABASE proddb SECURE**
- **C.** CREATE DATABASE proddb REVOKE ALL FROM PUBLIC
- **D.** CREATE DATABASE proddb RESTRICTIVE

## **Answer: D**

**Question No : 17**

What is the purpose of a role?

- **A.** to group permissions
- **B.** to group authentications
- **C.** to group privileges
- **D.** to group passwords

#### **Answer: C**

## **Question No : 18**

Which statement is correct when describing the AUTOCONFIGURE command?

**A.** It calculates and displays initial values for the database manager configuration parameters and database configuration parameters for a single database, with the option of applying these values.

**B.** It calculates and displays initial values for buffer pool sizes, the database manager configuration parameters, and database configuration parameters for a single database, with the option of applying these values.

**C.** It calculates and displays initial values for buffer pool sizes, the database manager configuration parameters, and database configuration parameters for all databases within an instance, with the option of applying these values.

**D.** It calculates and displays initial values for the database manager configuration parameters and database configuration parameters for all databases within an instance, with the option of applying these values.